# Estatística Espacial (MI418) / Geoestatística (ME907)

Guilherme Ludwig

2019-02-05

[Fenômenos que podem ser modelados com processos pontuais](#page-2-0)

[Processo de Poisson homogêneo, máxima verossimilhança](#page-6-0)

[Processo de Poisson não-homogêneo: Regressão](#page-15-0)

[Processo de Poisson não-homogêneo: Inferência não paramétrica](#page-24-0)

# <span id="page-2-0"></span>Exemplo: árvores tropicais

**Beilschmiedia pendula** 

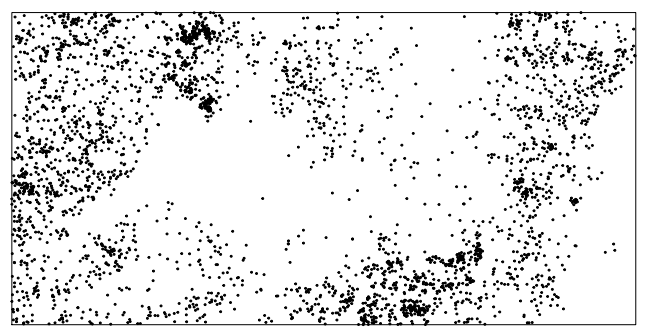

Árvores do tipo Beilschmiedia pendula, na ilha de Barro Colorado (Panamá). São 3605 árvores em uma janela de 1000  $\times$  500 $m^2.$  Fonte:  ${\tt spatstat::bei}.$ 

# Exemplo: árvores tropicais

**Beilschmiedia pendula + Slope gradient**

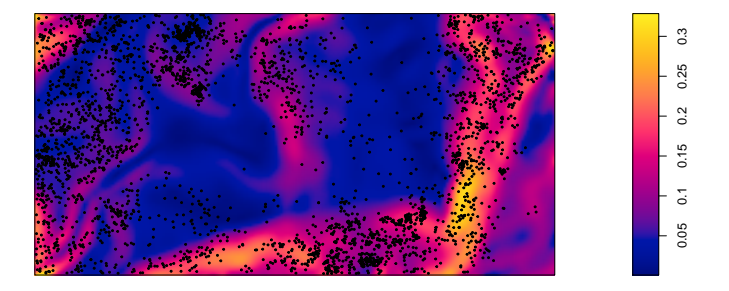

Sobreposição das árvores à covariável correspondente à inclinação do terreno (efeito ambiental).

# Chorley and South Ribble, UK

Câncer em Chorley-Ribble

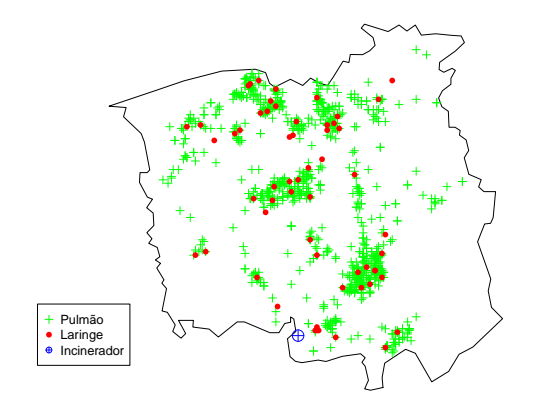

- **In Se o processo de Poisson é homogêneo, as estimativas têm fórmula fechada.**
- $\triangleright$  Caso o processo seja não-homogêneo, mas a intensidade é função de covariáveis que eu conheço no domínio (ou pelo menos na janela inteira), também é possível fazer regressão.
- ▶ Caso contrário, o melhor que podemos fazer é encontrar um estimador não-paramétrico para a intensidade.
- Exemplos e parte do código usa o pacote spatstat [\(Baddeley et al., 2005\)](#page-30-0).

### <span id="page-6-0"></span>Função de intensidade

Defina a variável aleatória  $N$ (**X** ∩ B) = n(**X**<sub>B</sub>), e a medida de intensidade  $\mu$  por

$$
\mu(B)=\mathbb{E}(N(\mathbf{X}\cap B)).
$$

A função de intensidade *ρ* é dada por

$$
\mu(B) = \int_B \rho(\mathbf{s}) \mathrm{d}\mathbf{s},
$$

e se *ρ*(**s**) = *ρ* para todo **s***,* o processo é chamado de homogêneo.

## Processo de Poisson

Seja *µ* uma medida difusa e localmente finita, tal que

$$
\mu(B) = \int_B \rho(\mathbf{s}) \mathrm{d}\mathbf{s}.
$$

Um processo de Poisson no  $\mathbb{R}^2$  pode ser caracterizado como

- 1. Para qualquer  $B \subset \mathbb{R}^2$  com  $\mu(B) < \infty$ ,  $\mathcal{N}(B) \sim \text{Poisson}(\mu(B)).$
- 2. Se  $B_1, B_2 \subset \mathbb{R}^2$  são disjuntos, então  $\mathcal{N}(B_1), \mathcal{N}(B_2)$  são independentes.

Equivalente:

2.' Seja *f* uma função de densidade,  $f = \rho / \int \rho, x_1, \ldots, x_n$  condicionado a  $\mathcal{N} = n$  tem densidade conjunta

$$
f_n(x_1,\ldots,x_n|N=n)=\prod_{i=1}^n f(x_i)
$$

# Processo de Poisson simulado na caixa [0*,* 1] 2

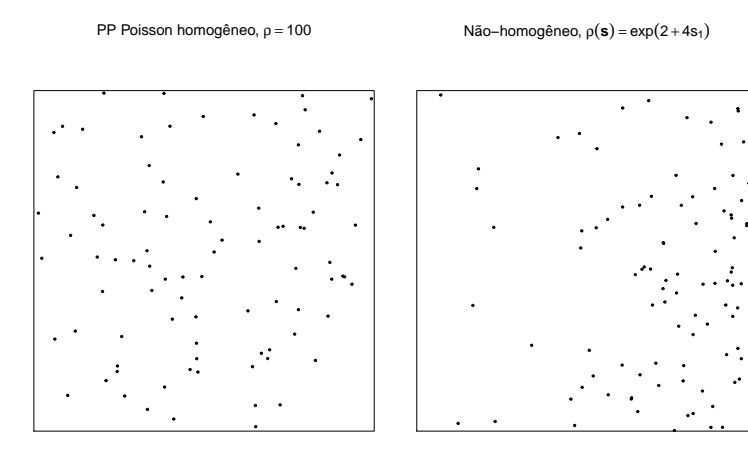

#### **Estatísticas**

Para um processo pontual no  $\mathbb{R}^d$ ,

 $\mathbb{E}(N(B)) = \mu(B)$ .

No caso de um processo de Poisson homogêneo, *µ*(B) = *ρ*|B|*.*

 $\triangleright$  O momento fatorial de segunda ordem para  $C \subset D \times D$  é

$$
\alpha^{(2)}(C) = \mathbb{E}\left(\sum_{\xi,\eta \in X: \xi \neq \eta} \mathbf{1}\left\{(\xi,\eta) \in C\right\}\right).
$$

 $\blacktriangleright$  Em particular, note

$$
\mathbb{E}(N(B_1)N(B_2)) = \alpha^{(2)}(B_1 \times B_2) + \mu(B_1 \cap B_2).
$$

#### **Estatísticas**

 $\blacktriangleright$  Se  $\rho^{(2)}$  existir, reescreva

$$
\alpha^{(2)}(\mathcal{C}) = \int\!\int \mathbf{1}\left(\{(\xi,\eta) \in \mathcal{C}\}\right)\rho^{(2)}(\xi,\eta) \mathrm{d}\xi \mathrm{d}\eta,
$$

com *ρ* (2) *>* 0*.* Então *ρ* (2) é a densidade de segunda ordem. No caso do processo de Poisson,  $\rho^{(2)}(\xi, \eta) = \rho(\xi)\rho(\eta)$ .

 $\blacktriangleright$  Se  $\rho$  e  $\rho$ <sup>(2)</sup> existirem, a *função de correlação* é

$$
g(\xi,\eta)=\frac{\rho^{(2)}(\xi,\eta)}{\rho(\xi)\rho(\eta)}.
$$

 $\triangleright$  No caso de Poisson,  $g(\xi, η) = 1$ . Processos onde  $g(\xi, η) > 1$  implicam que pares de pontos são mais prováveis de serem observados em *ξ, η* do que o caso de Poisson.

 $\triangleright$  Processos estacionários têm  $g(\xi, \eta) = g(\eta - \xi)$ .

# **Estatísticas**

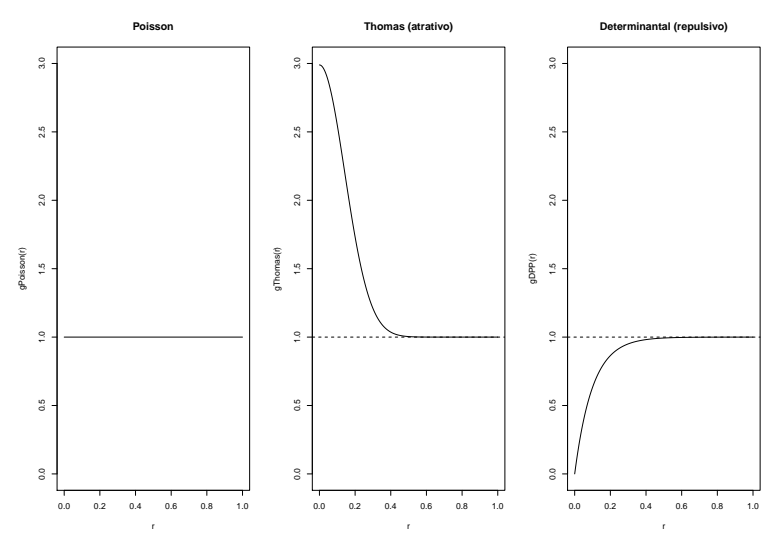

Note: a função de correlação pode não ter forma fechada.

# Complete Spatial Randomness

Um dos primeiros testes  $\chi^2$  foi implementado para testar homogeneidade espacial

```
library(spatstat)
set.seed(1)
X \leftarrow \text{rpoisp}(100, \text{ win} = \text{own}(c(0,1), c(0,1)))f \leftarrow function(x, y) \exp(2+4*x)Y \leftarrow \text{reps}(f, \text{win} = \text{own}(c(0,1), c(0,1)))Test.A <- quadrat.test(X, 3, 3); Test.A$p.value
```
## [1] 0.841937

Test.B <- **quadrat.test**(Y, 3, 3); Test.B**\$**p.value

## [1] 5.306599e-16

# Complete Spatial Randomness

Teste quando PPP homogêneo,  $\rho = 100$ 

Teste quando PPPNH,  $\rho(\mathbf{u}) = \exp(2 + 4u_1)$ 

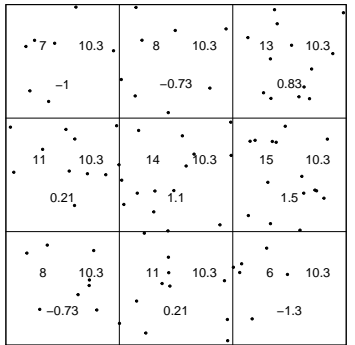

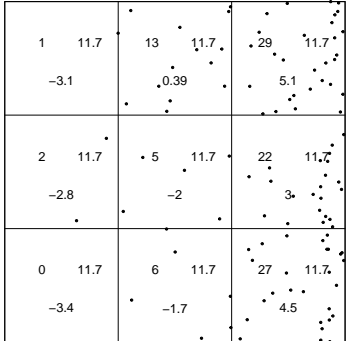

### Poisson: máxima verossimilhança

A verossimilhança de um processo corresponde à distribuição condicional (em  $N(X) = n$ ) do processo (essas medidas são chamadas medidas de Janossy, a Profa. Nancy tem um conjunto de notas sobre elas:

[http://www.ime.unicamp.br/~nancy/Cursos/mi626/mi626\\_2012.html.](http://www.ime.unicamp.br/~nancy/Cursos/mi626/mi626_2012.html))

Em particular, a verossimilhança de uma configuração de pontos de um processo de Poisson é dada por

$$
\ell(\rho) = \sum_{i=1}^n \log \rho(x_i) - \int_W \rho(\mathbf{u}) \mathrm{d}\mathbf{u},
$$

que no caso homogêneo torna-se

$$
\ell(\rho) = n \log(\rho) + \rho|W|,
$$

e consequentemente  $\hat{\rho} = n/|W|$ .

### <span id="page-15-0"></span>Poisson: máxima verossimilhança

A verossimilhança de uma configuração de pontos de um processo de Poisson é dada por

$$
\ell(\boldsymbol{\beta}) = \sum_{i=1}^n \log \rho(x_i; \boldsymbol{\beta}) - \int_W \rho(\mathbf{u}; \boldsymbol{\beta}) d\mathbf{u}
$$

Uma suposição comum para processos de Poisson não-homogêneos é o modelo log-linear da intensidade

$$
\log(\rho(\mathbf{u})) = \beta_0 + \sum_{j=1}^p \beta_j z_j(\mathbf{u}).
$$

Note que as covariáveis  $z_i$  precisam ser conhecidas para todo ponto na região de interesse W, e não somente nos pontos  $x_1, \ldots, x_N$ .

#### Regressão para Processos de Poisson:

[Berman and Turner \(1992\)](#page-30-1) encontram a solução aproximada de máxima verossimilhança:

- Segmentam a caixa em  $M$  células, de área a. Um ponto  $d$ ummy  $x_i$ ,  $i = n + 1, \ldots, n + M$  é colocado no centro de cada célula.
- $\blacktriangleright$  Seja  $(x_i, \Delta_i), i = 1, \ldots, n + M$  um par com a localização  $(x_i)$  e  $\Delta_i$  a marca do ponto dummy ( $\Delta_i = 0$ ) ou real ( $\Delta_i = 1$ ).
- ► Seja  $n_i$  o número de pontos na *i*-ésima célula,  $w_i = n_i^{-1}$ a
- A log-verossimilhança é aproximadamente

$$
\ell(\beta) = \sum_{i=1}^{n+M} w_i \left( w_i^{-1} \Delta_i \log \rho(x_i; \beta) - \rho(x_i; \beta) \right)
$$

► Esta verossimilhança coincide com o MLG Poisson ponderado (note que  $w_i^{-1}\Delta_i$ pode não ser inteiro).

Algoritmo esta implementado em spatstat::ppm.

# Quadratura

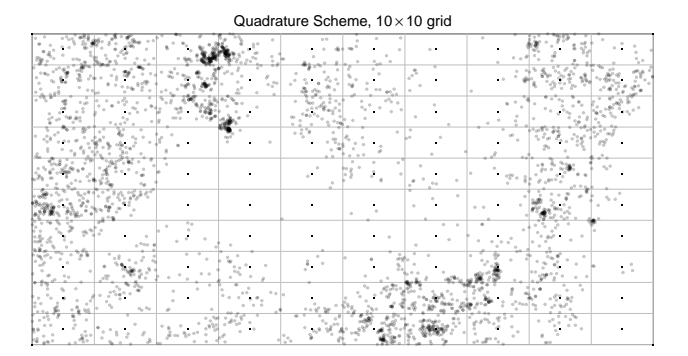

#### Regressão da Beilschmiedia pendula

O default na quadratura da funcão ppm é mais refinado (32  $\times$  32).

```
library(spatstat)
slope <- bei.extra$grad
model <- ppm(bei ~ slope)
\text{coeff}( \text{summary}(\text{model}))
```
Estimate S.E. ##  $C$ T95.  $10$ CI95 hi Ztest  $7<sub>WA</sub>1$ ## (Intercept) -5.390553 0.03001716 -5.449385 -5.331720  $*** -179.58236$ 5.022021 0.24540264 4.541041 5.503002 ## slope  $***$ 20.46441

Regressão da Beilschmiedia pendula

```
plot(predict(model), main = "")
```
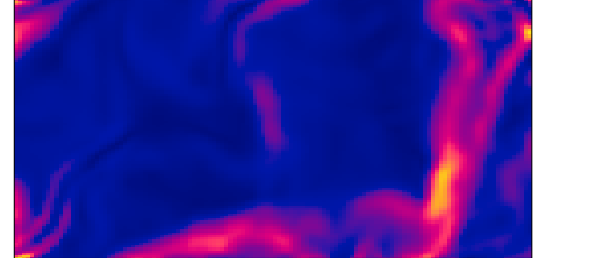

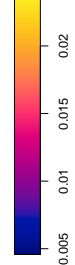

Há algumas alternativas possíveis para estudar resíduos, veja [Baddeley et al. \(2015\)](#page-30-2). Por exemplo,

- **► Obter estimativa não-paramétrica**  $\tilde{\rho}$  e comparar com o modelo paramétrico (residuals.ppp() e plot.msr() fazem isso).
- $\triangleright$  Usar  $\alpha/\hat{\rho}$  como *thinning* probabilístico independente: o processo resultante será Poisson com intensidade *α* (pode falhar com caixas muito grandes ou intensidades muito pequenas, escolha um  $\alpha$  que funcione).

Vou mostrar o resíduo do segundo tipo; depois introduzimos métodos não-paramétricos e voltaremos no exemplo. . .

npoints(bei); area(bei)

## [1] 3604

## [1] 5e+05

```
locations \leq cbind(bei$x, bei$y)
p \leftarrow predict(model, locations = bei)set . seed(1)# Higher delete probability when intensity is large
delete \leftarrow ! (runif (npoints (bei)) > 0.001/p)
table(delete)
```
## delete ## FALSE TRUE 3071 533 ##

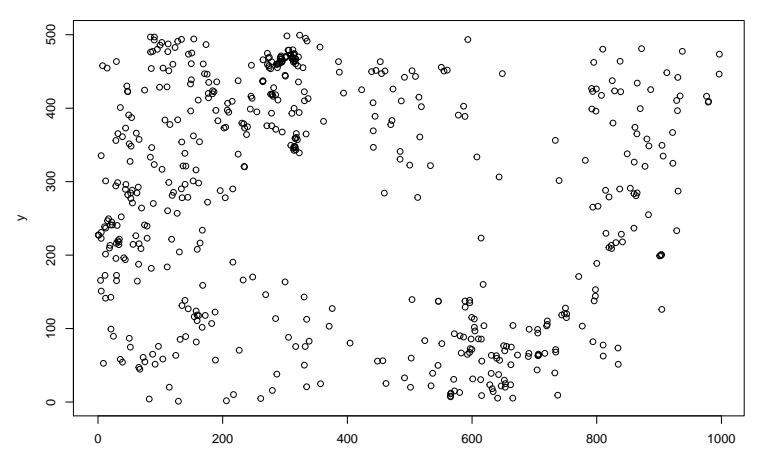

 $\boldsymbol{\mathsf{x}}$ 

```
r \leq -ppp(x = bei\x[delete], y = bei\y[delete],
        window = bei\quadrat.test(r) # Regression misses structure
```
#### ##

```
##
    Chi-squared test of CSR using quadrat counts
   Pearson X2 statistic
##
```
#### ##

```
\## data: r
```

```
## X2 = 419.39, df = 24, p-value < 2.2e-16
```

```
## alternative hypothesis: two.sided
```
##

```
## Quadrats: 5 by 5 grid of tiles
```
#### <span id="page-24-0"></span>Obtendo estimativas não-paramétricas

Uma alternativa não-paramétrica é considerar um modelo log-linear em que

$$
\log(\rho(\mathbf{s})) = \sum_{i=1}^n \theta_i \varphi_i(\mathbf{s}),
$$

onde *ϕ*<sup>i</sup> são funções conhecidas (splines, Kernels) e *θ*<sup>i</sup> são constantes.

A função density.ppp usa Kernels, e emprega vários tipos de edge correction. Isto é,

$$
\rho(\mathbf{s}) = \frac{1}{e_{\sigma}}\sum_{i=1}^n K_{\sigma}(x_i - \mathbf{s}),
$$

em que e*<sup>σ</sup>* = R **<sup>s</sup>**∈<sup>W</sup> K*σ*(**s**)d**s** é a correção de viés de bordas.

# Estimativa Kernel ( $\sigma = 70$ , sem edge correction)

**Beilschmiedia pendula (densidade)** 

0.002 0.006 0.01 0.014

 $\frac{1}{1000}$ 

 $0.002$ 

 $0.01$ 

0.014

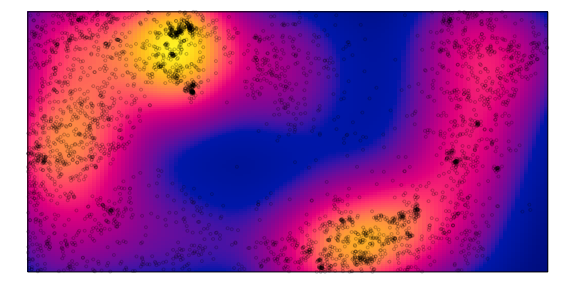

# Estimativa Kernel ( $\sigma = 70$ , *default* edge correction)

**Beilschmiedia pendula (densidade)** 

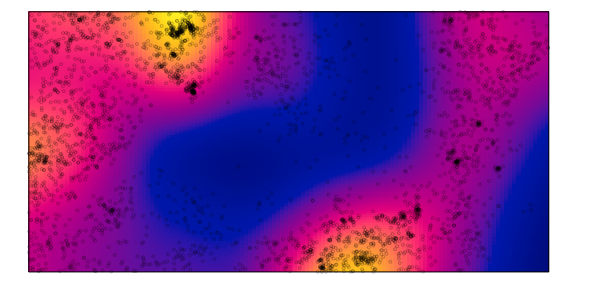

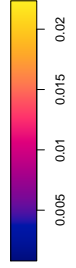

# Estimativa Kernel (*σ* por LOO-CV, default edge correction, ruim)

**Beilschmiedia pendula (densidade)** 

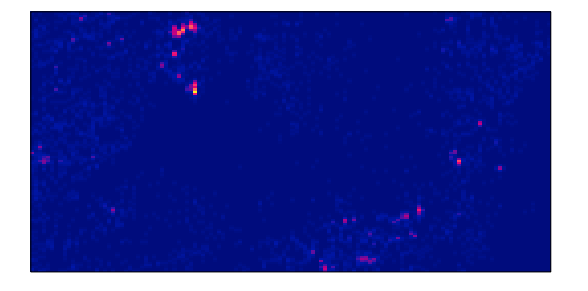

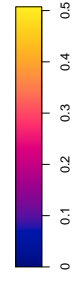

# Resíduos de regressão *ρ*˜− *ρ*ˆ

**residuals(model)** 

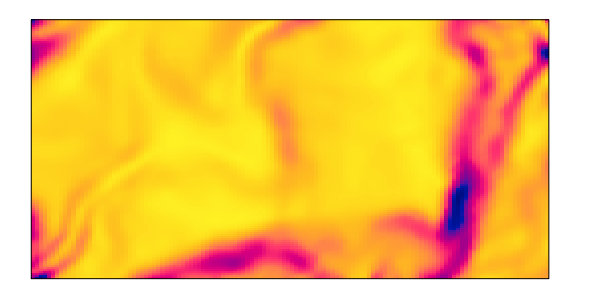

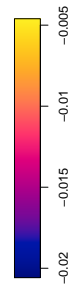

## Estimação não-paramétrica:

**Câncer de laringe em Chorley−Ribble**

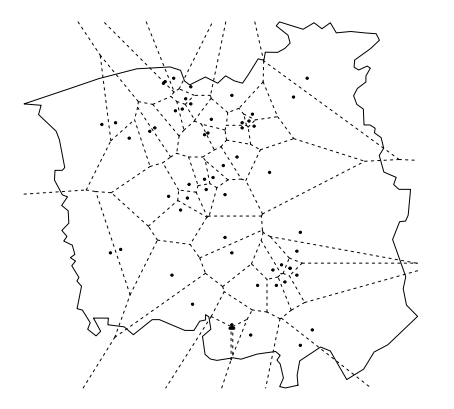

Veja [Barr and Schoenberg \(2010\)](#page-30-3), [Turner \(2017\)](#page-30-4).

#### Referências I

- <span id="page-30-2"></span>Baddeley, A., Rubak, E., and Turner, R. (2015). Spatial point patterns: methodology and applications with R. CRC Press.
- <span id="page-30-0"></span>Baddeley, A., Turner, R., et al. (2005). Spatstat: an r package for analyzing spatial point patterns. Journal of statistical software, 12(6):1–42.
- <span id="page-30-3"></span>Barr, C. D. and Schoenberg, F. P. (2010). On the voronoi estimator for the intensity of an inhomogeneous planar poisson process. Biometrika, 97(4):977–984.
- <span id="page-30-1"></span>Berman, M. and Turner, R. (1992). Approximating point process likelihoods with GLIM. Applied Statistics, pages 31–38.
- <span id="page-30-4"></span>Turner, R. (2017). deldir: Delaunay Triangulation and Dirichlet (Voronoi) Tessellation. R package version 0.1-14.